# **Методы машинного обучения в задачах анализа текстов**

Артем Шелманов, к.т.н. ИСА ФИЦ ИУ РАН

Москва, 2017

# **План лекции**

- Введение в машинное обучение
- Задача извлечения именованных сущностей (NER)
- Признаки: векторные представления слов (word embeddings)
- Нейронные сети, глубокое обучение, рекуррентные нейронные сети на основе LSTM
- Условные случайные поля (conditional random fields, CRF)
- Модель CRF + LSTM
- Модель  $CRF + biLSTM + char$  embeddings
- Tensorflow
- Live demo (Jupyter)

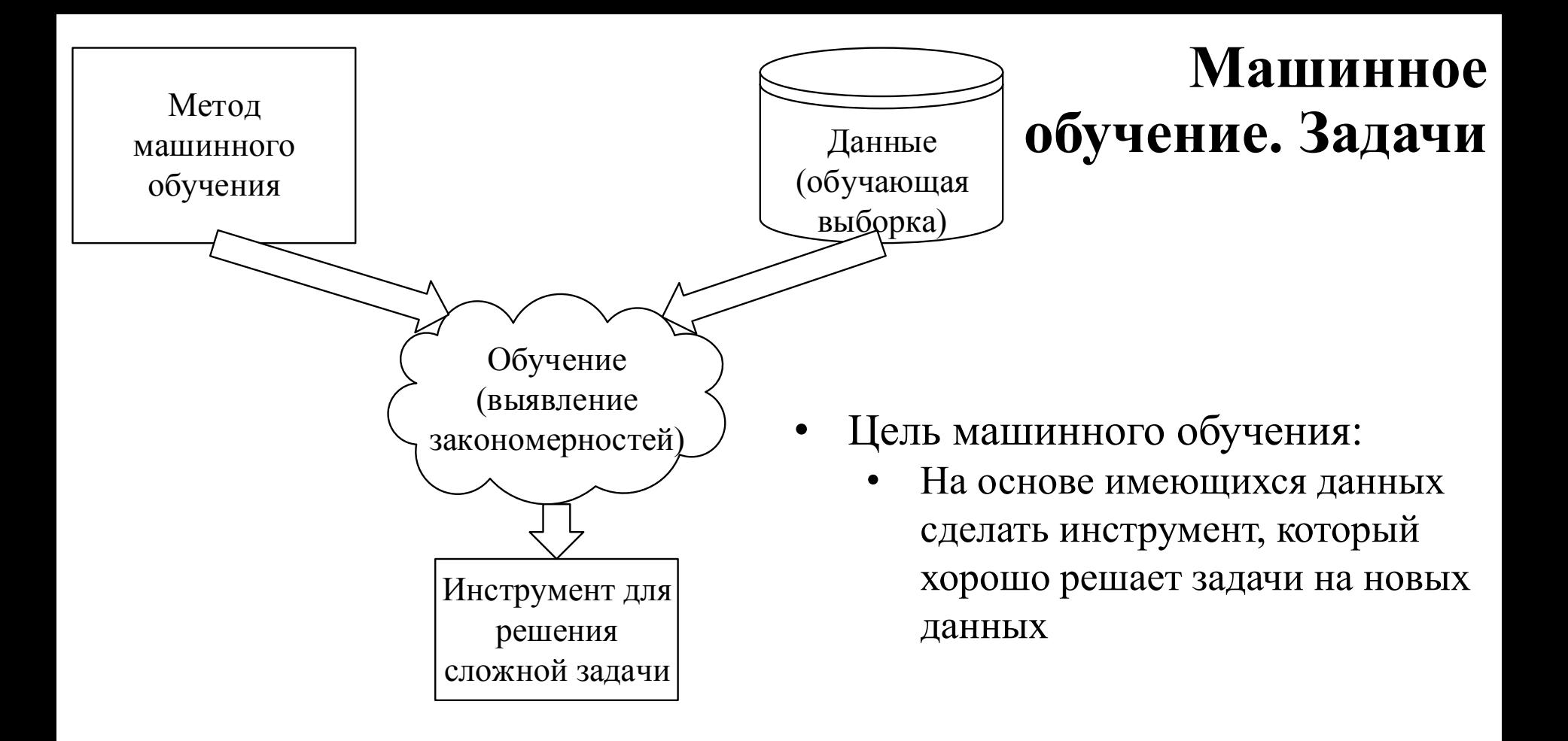

- Машинное обучение нужно, когда:
	- Трудно придумать алгоритм, который решает задачу напрямую
	- Много скрытых закономерностей в данных
	- Закономерности нечеткие (могу проявляться, а могут и нет)

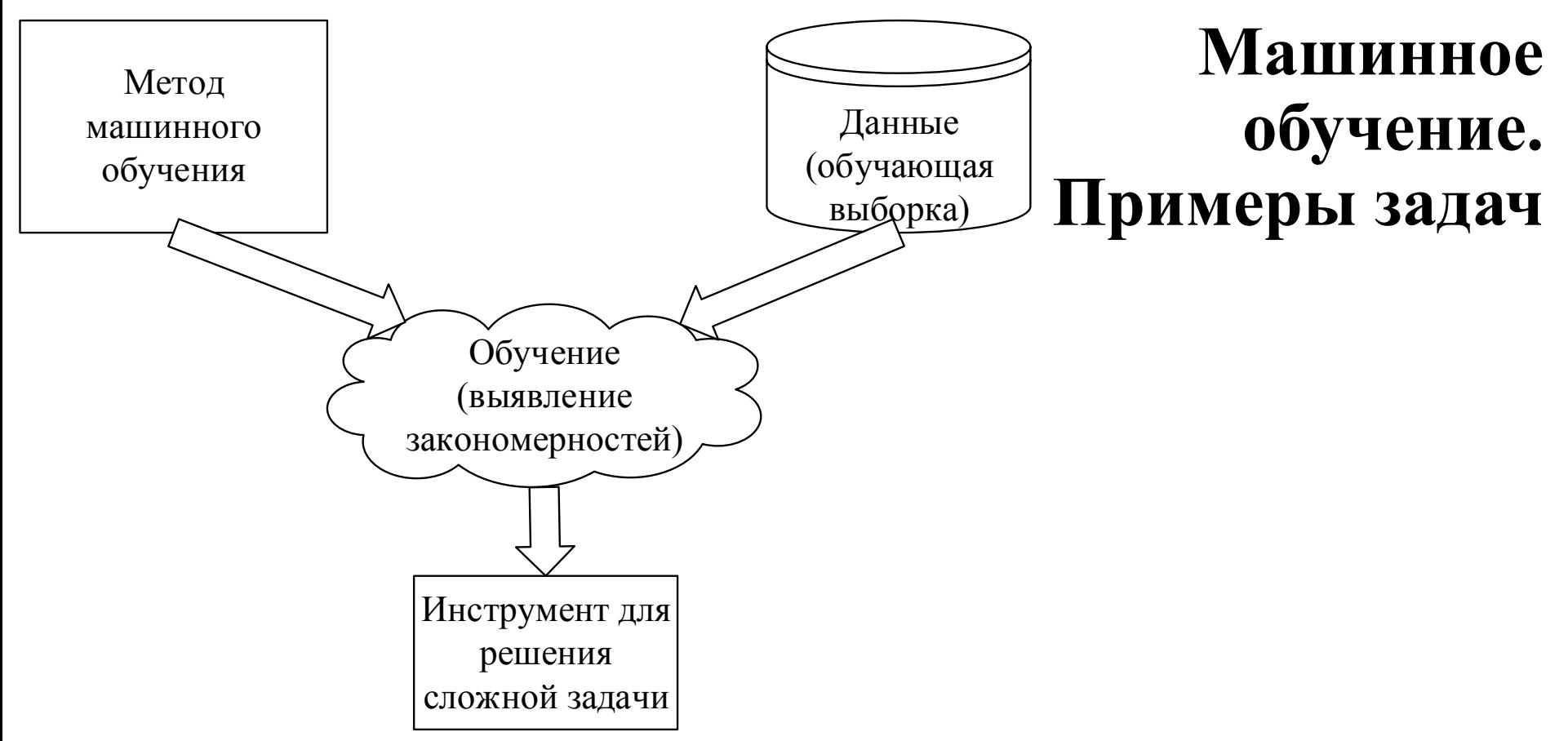

- Примеры:
	- Задача кредитного скоринга в банке: по данным клиента нужно определить давать ли ему кредит (сможет ли он его отдать)
	- Распознавание изображений: по матрице пикселей понять, присутствует ли на изображении объект или нет
	- Извлечение информации из текста: в последовательности символов (или слов) выявить важную для нас информацию (например, географическое название)

# **Машинное обучение. Обозначения**

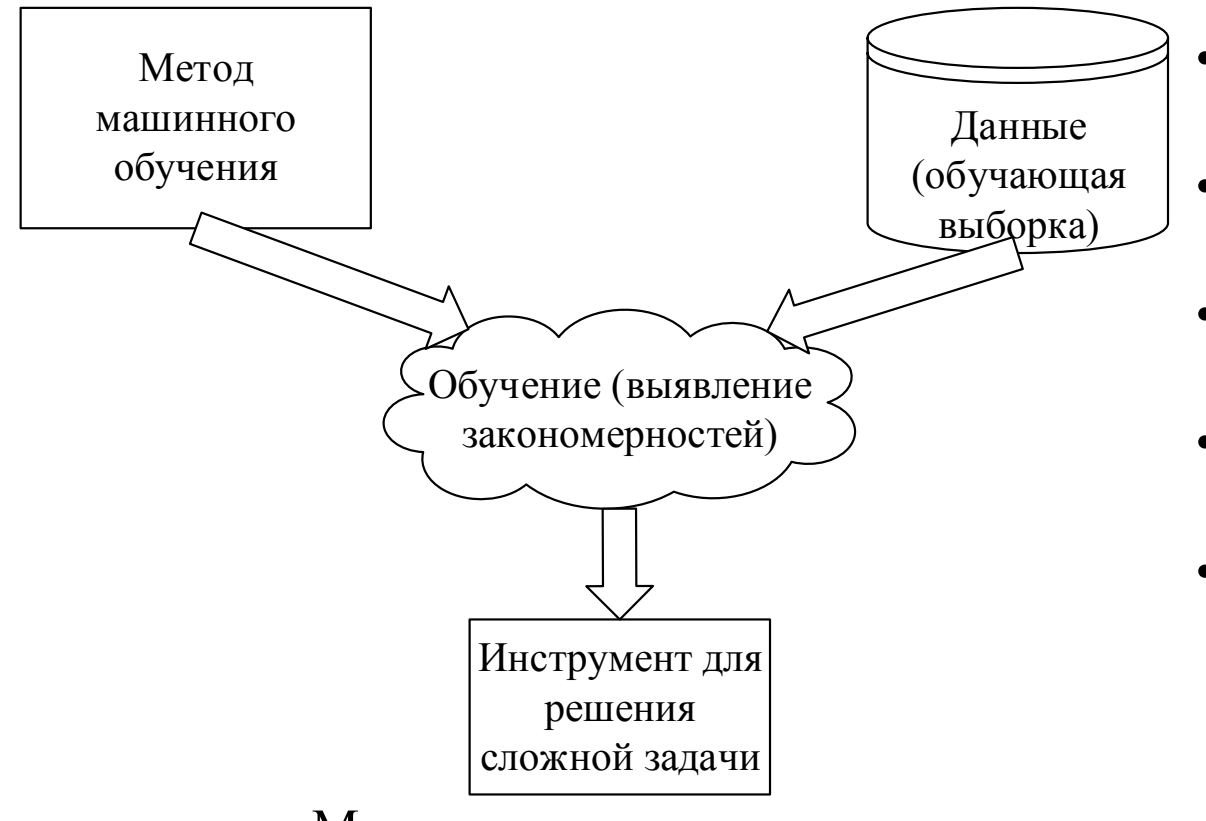

- $X$  множество объектов  $\{x_1, x_2, ... x_l\}$
- $y$  классы (метки) объектов
- $(x_i, y_i)$  обучающий пример
- $l$  количество обучающих примеров в выборке
- Совокупность пар  $X^l$  =  $(x_i, y_i)^l$  - обучающая выборка

Модель машинного обучения  $a: X \rightarrow Y$ ,  $a(x) = y$ 

- Каждый объект  $x_i$  характеризуется набором признаков  $f_j(x_i)$ .
- Примеры признаков (задача кредитного скоринга):
	- $f_1(x_i)$  зарплата клиента
	- $f_2(x_i)$  количество детей
	- $f_3(x_i)$  размер непогашенной задолженности
- $x_i = (f_1(x_i), f_2(x_i), \dots f_n(x_i))$  $= (100, 1, 1, 0, 0, 0, 0, 1, ... 1)$

/33 5

# **Процесс обучения**

- Пусть имеется два класса  $y \in \{-1,1\}$
- Настраиваем на обучающей выборке линейный классификатор в виде:

$$
a(x, w) = sign(\langle w, x \rangle - w_0) = sign\left(\sum_{j=1}^n w_j f_j(x) - w_0\right)
$$

− параметры алгоритма

- Отступ (margin) на объекте  $x_i$ :  $M_i(w) = y_i a(x_i, w)$ , если  $M_i$  $0$  – алгоритм ошибается,  $M_i > 0$  – правильный ответ
- /33 6 • Минимизация функционала качества:  $Q(w, X^l) = \sum$  $i=1$  $\overline{l}$  $[M_i(w) < 0] \rightarrow min$  $\boldsymbol{w}$  $\sum$  $i=1$  $\boldsymbol{l}$  $[M_i(w) < 0] \le \tilde{Q}(w, X^l) = \sum$  $i=1$  $\boldsymbol{l}$  $L(M_i(w)) \rightarrow min$  $\boldsymbol{w}$ Функция потерь  $cond$ ] =  $\{$  $1, cond == true$  $0, cond == false$

## Минимизация функционала качества

- Функции потерь:
	- $L(M) = \log(1 + e^{-M})$
	- $L(M) = M^2$

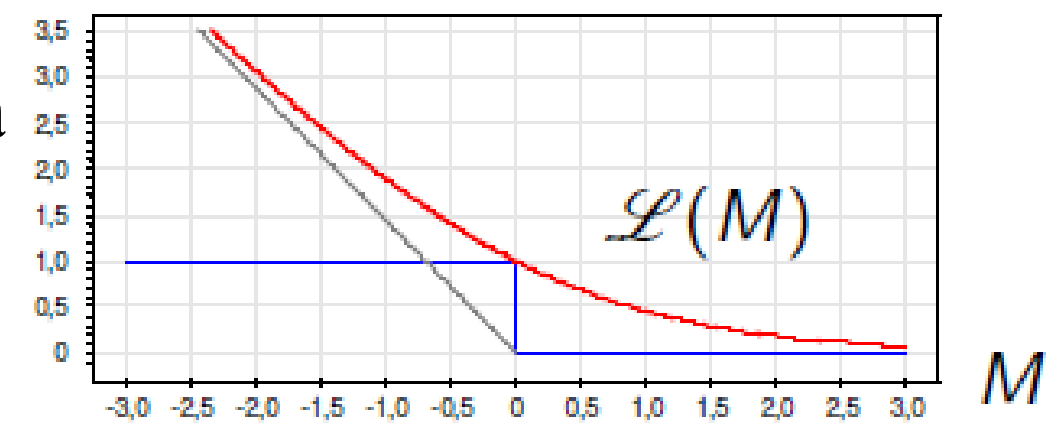

• Пример:  $\tilde{Q}(w, X^l) = \sum_{i=1}^l (y_i a(x_i, w))^2 \rightarrow \min$  $\overline{W}$ 

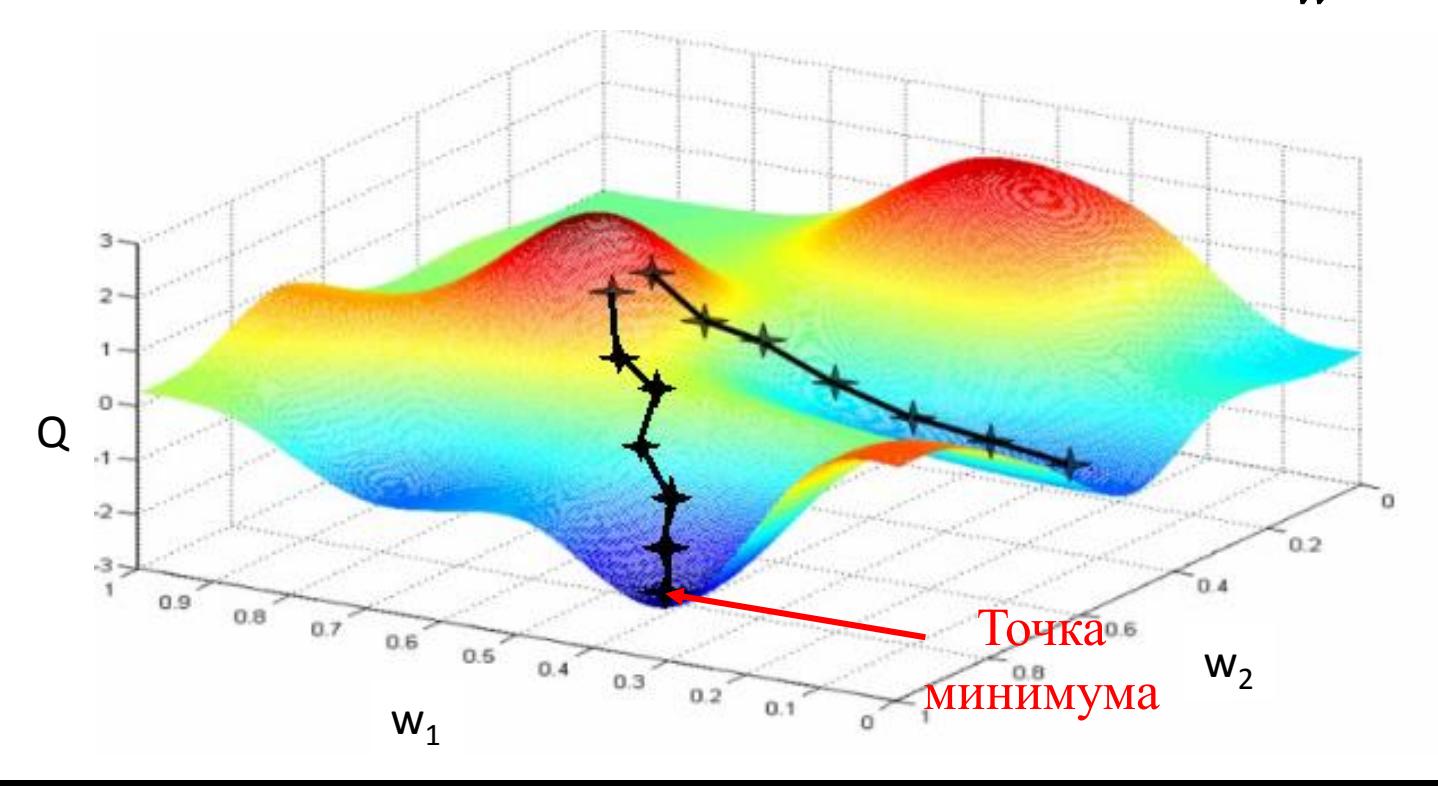

#### Градиентный спуск

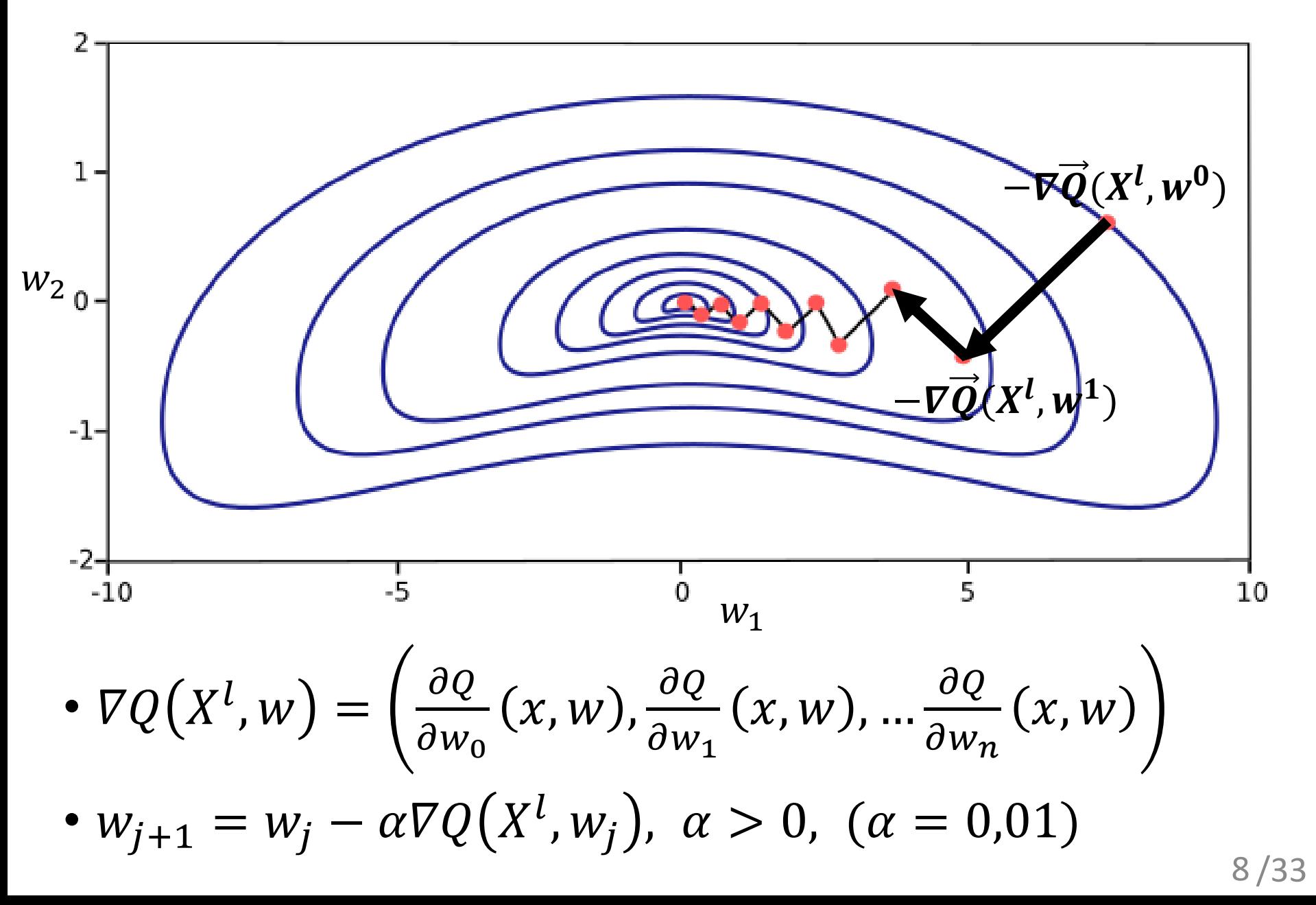

#### Разделяющая поверхность

$$
a(x, w) = sign(\langle w, x \rangle - w_0) = sign\left(\sum_{j=1}^n w_j f_j(x) - w_0\right)
$$

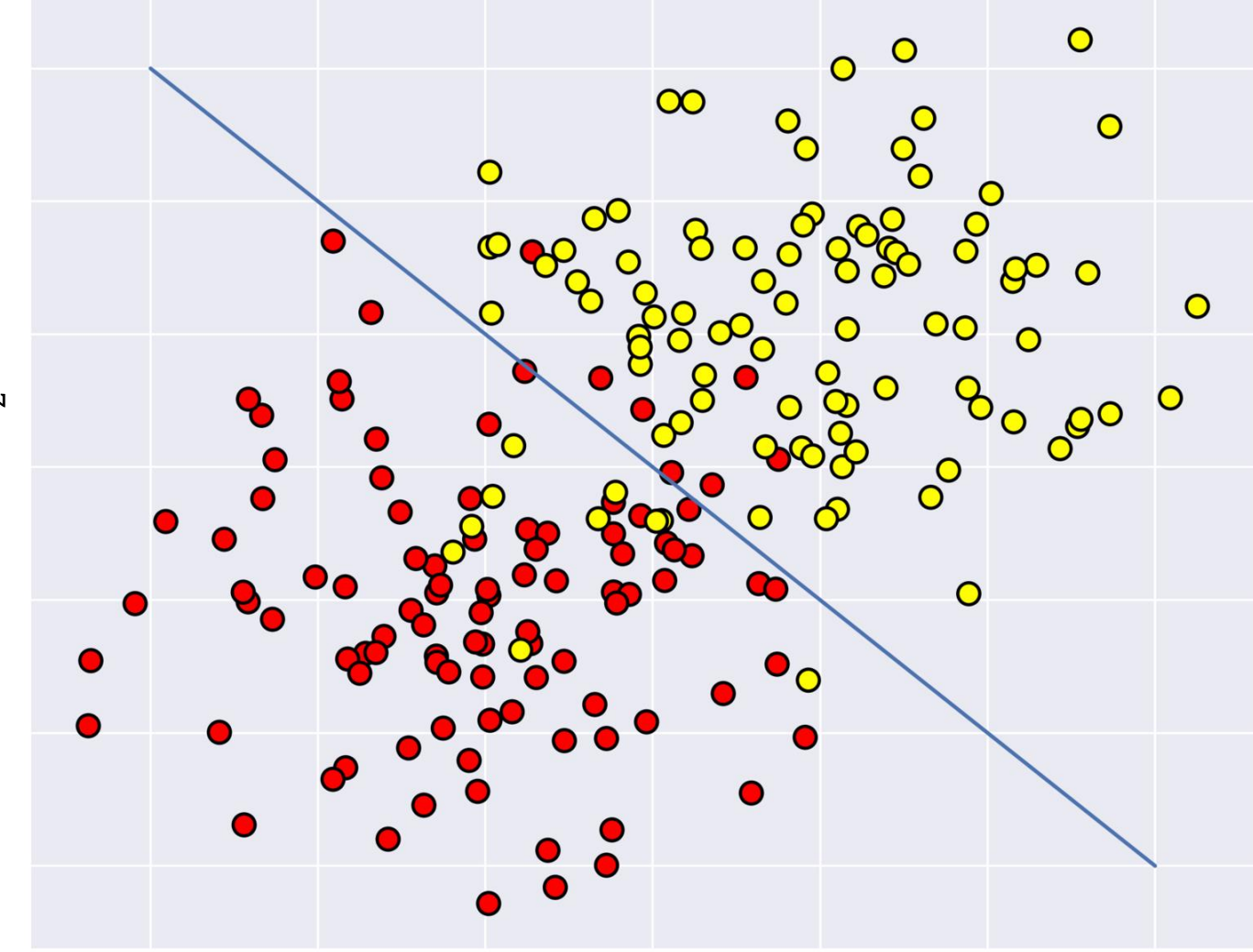

 $W_2$ 

#### Вероятностная постановка задачи машинного обучения

- Восстановить распределение вероятности:
	- $p(x, y)$  генеративные модели
	- $p(y|x)$  дискриминативные модели
- Ищем распределение из параметрического семейства  $p(x, y) = \dot{\varphi}(x, y, w)$ , параметры *w* необходимо восстановить по обучающей выборке  $X^l$
- Применяем принцип максимума правдоподобия
	- Ищем такие параметры w, при которых вероятность всей выборки максимальна

• 
$$
p(X^l) = p((x^1, y^1), (x^2, y^2), ..., (x^l, y^l)) \stackrel{\text{iid}}{=} p(x^1, y^1) ... p(x^l, y^l)
$$
  
\n
$$
Likelyhood(w, X^l) = \prod_{i=1}^l \varphi(x_i, y_i, w) \to \max_w
$$
\n
$$
-\ln\left(\text{Likelyhood}(w, X^l)\right) = -\sum_{i=1}^l \ln(\varphi(x_i, y_i, w)) \to \min_w
$$

# **Методы машинного обучения**

- «Классические»:
	- Линейные методы классификации:
		- Машина опорных векторов SVM
		- Логистическая регрессия
	- Деревья решений
	- Ансамбли:
		- Случайный лес решающих деревьев
		- Градиентный бустинг
	- Наивный байесовский классификатор
	- Модели на основе смеси гауссовских распределений
- Методы обработки последовательностей:
	- Скрытая марковская модель (HMM)
	- Модели на основе условных случайных полей (CRF)
- Нейронные сети (глубокое обучение):
	- Многослойные перцептроны
	- Сверточные сети
	- Рекуррентные нейронные сети

#### Извлечение именованных сущностей из текстов **Named entity recognition (NER)**

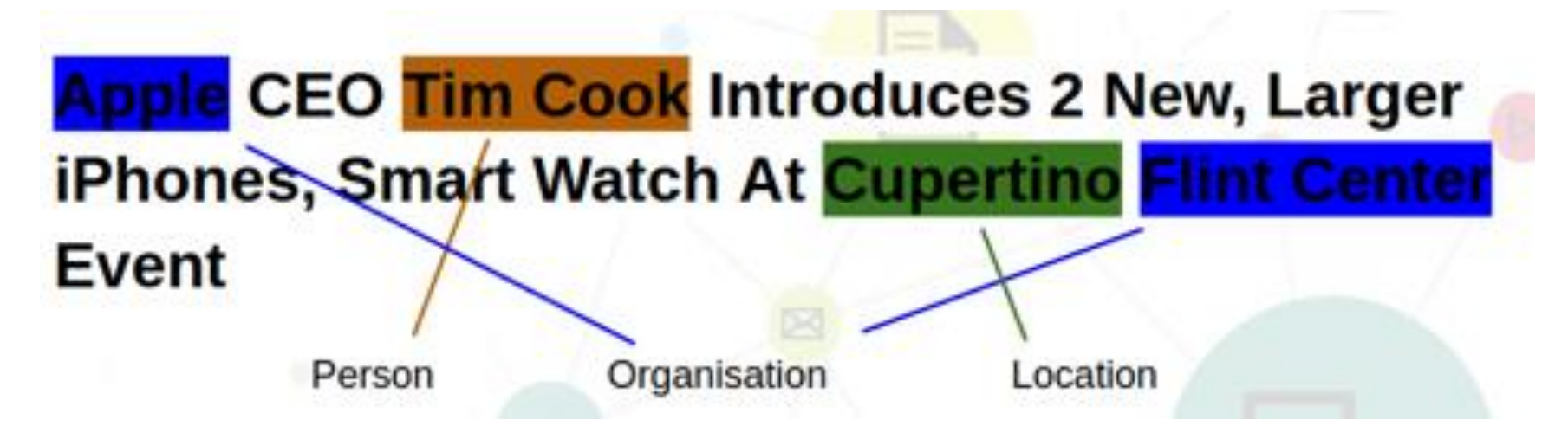

- Выделить в тексте отрезки, соответствующие объектам с наименованиями
- Понять к каким типам объектов относятся эти отрезки:
	- ФИО персоны
	- Название организации
	- Географическое название

#### **NER как задача машинного обучения**

- Разметка BIO: Begin (B-), Inside (I-), Outside (O)
- Пример:
	- B-PER Токен является началом именованной сущности с типом «персона»
	- I-PER Токен находится в середине именованной сущности с типом «персона»
	- $O T$ окен не входит в именованную сущность

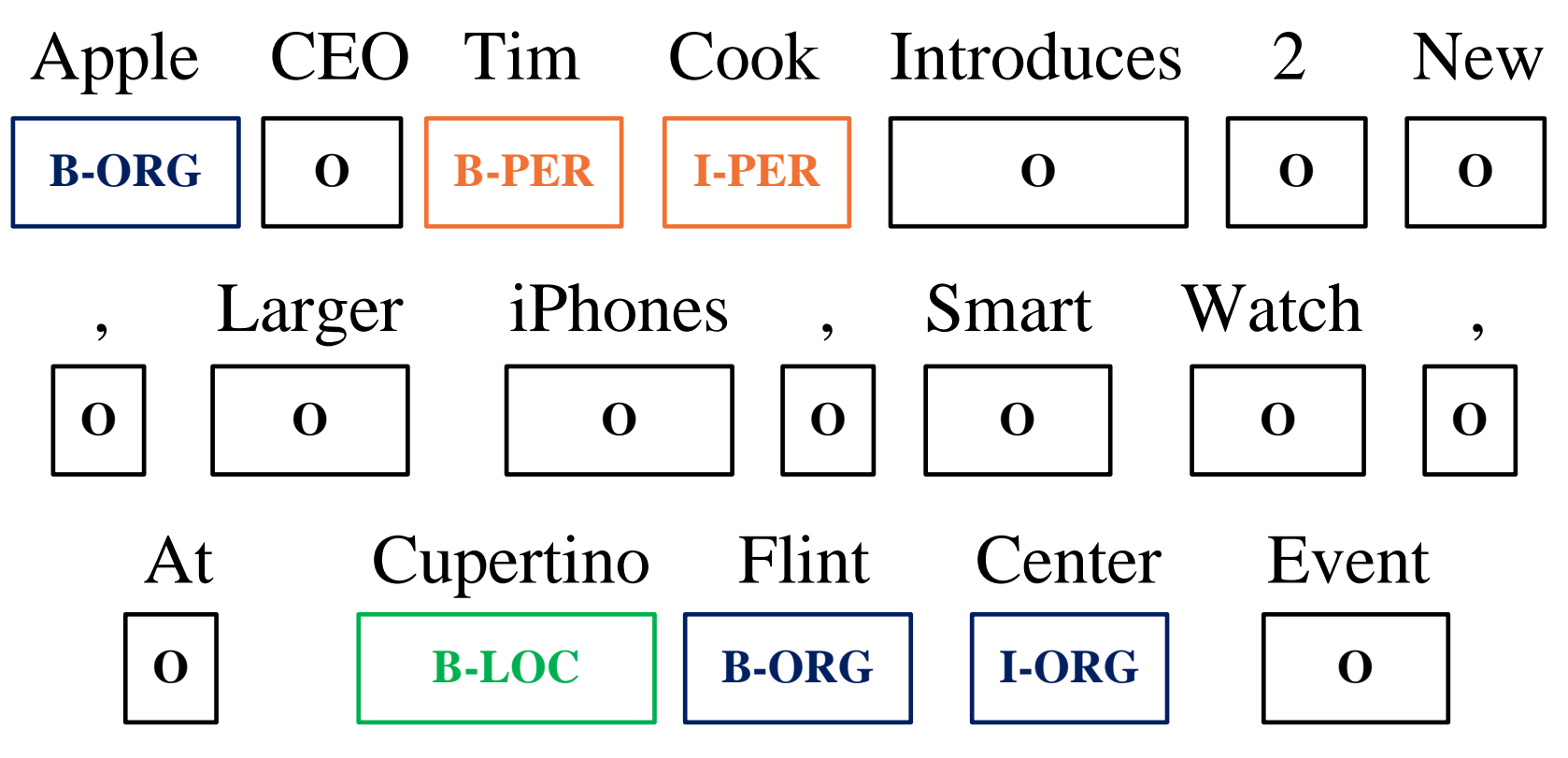

# **Обучающий корпус**

- Корпус соревнования CoNLL-2003
	- <https://www.clips.uantwerpen.be/conll2003/ner/>
	- [https://github.com/synalp/NER/tree/master/corpus/CoNLL-](https://github.com/synalp/NER/tree/master/corpus/CoNLL-2003)2003
- Разметка BIO

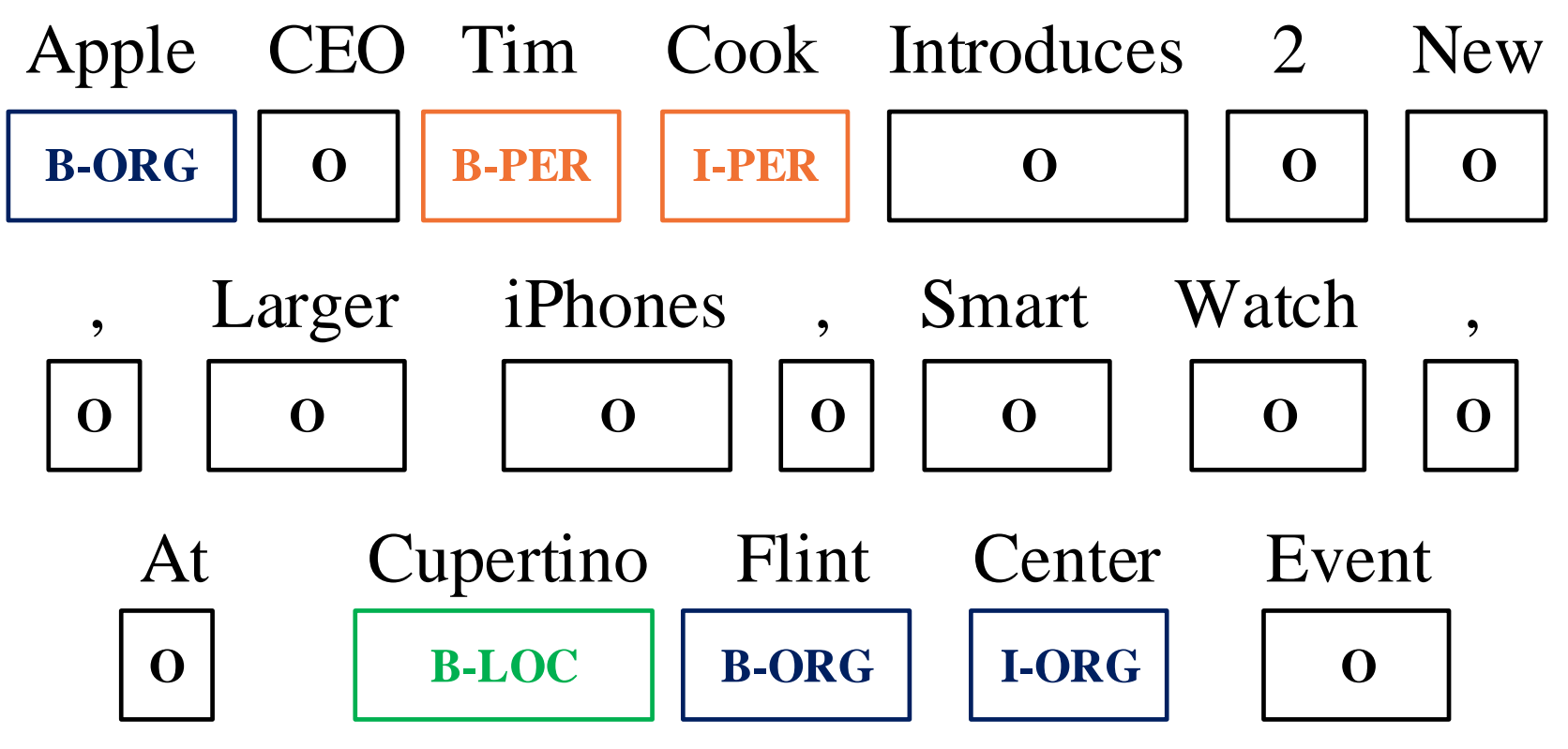

#### **Признаки для обучения: векторные представления слов (word embeddings)**

- Векторные представления слов:
	- emb(«банк») =  $(0.91; 0.25; -0.11; \ldots 0.87)$  (размерность обычно 50-1000)
- Кодируют смысловую близость слов
- При линейном преобразовании близкие вектора преобразуются в семантически близкие
- Строятся на большим неразмеченным корпусам: 10-100 млрд словоупотреблений
- Инструменты для построения:
	- Word2vec **(Mikolov et al., 2013)**
	- GloVe (Pennington et al., 2014)
- Предобученные модели:
	- Для английского: <https://nlp.stanford.edu/projects/glove/>
	- Для русского:<http://rusvectores.org/ru/models/>

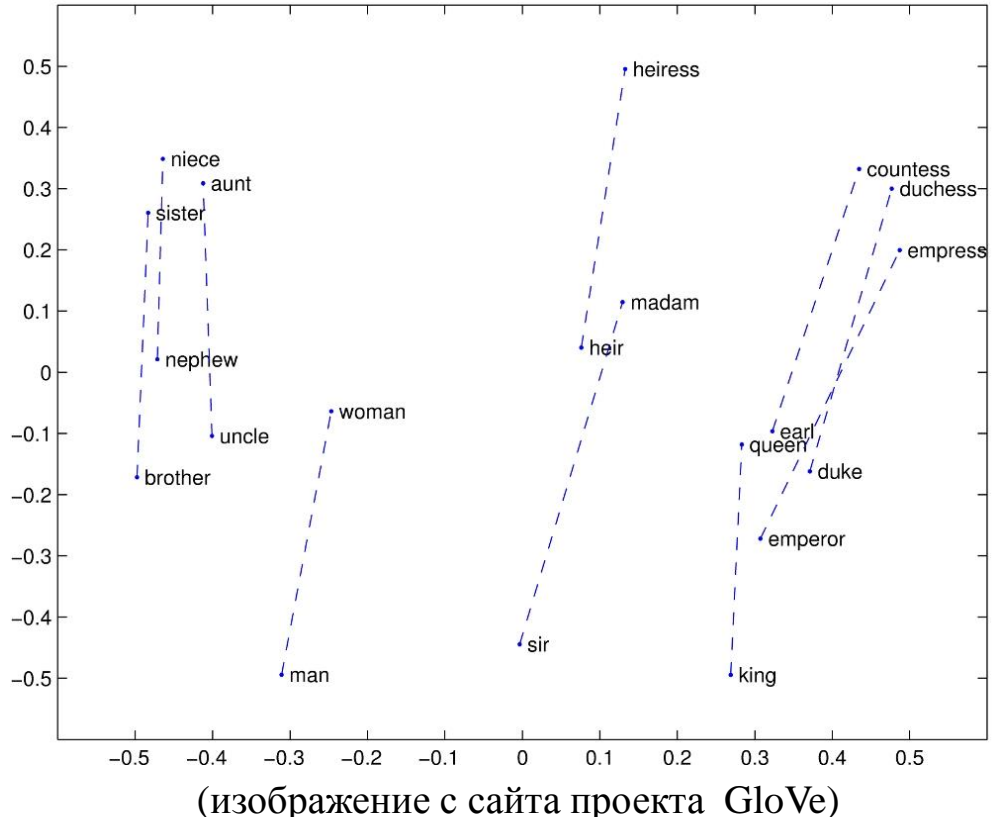

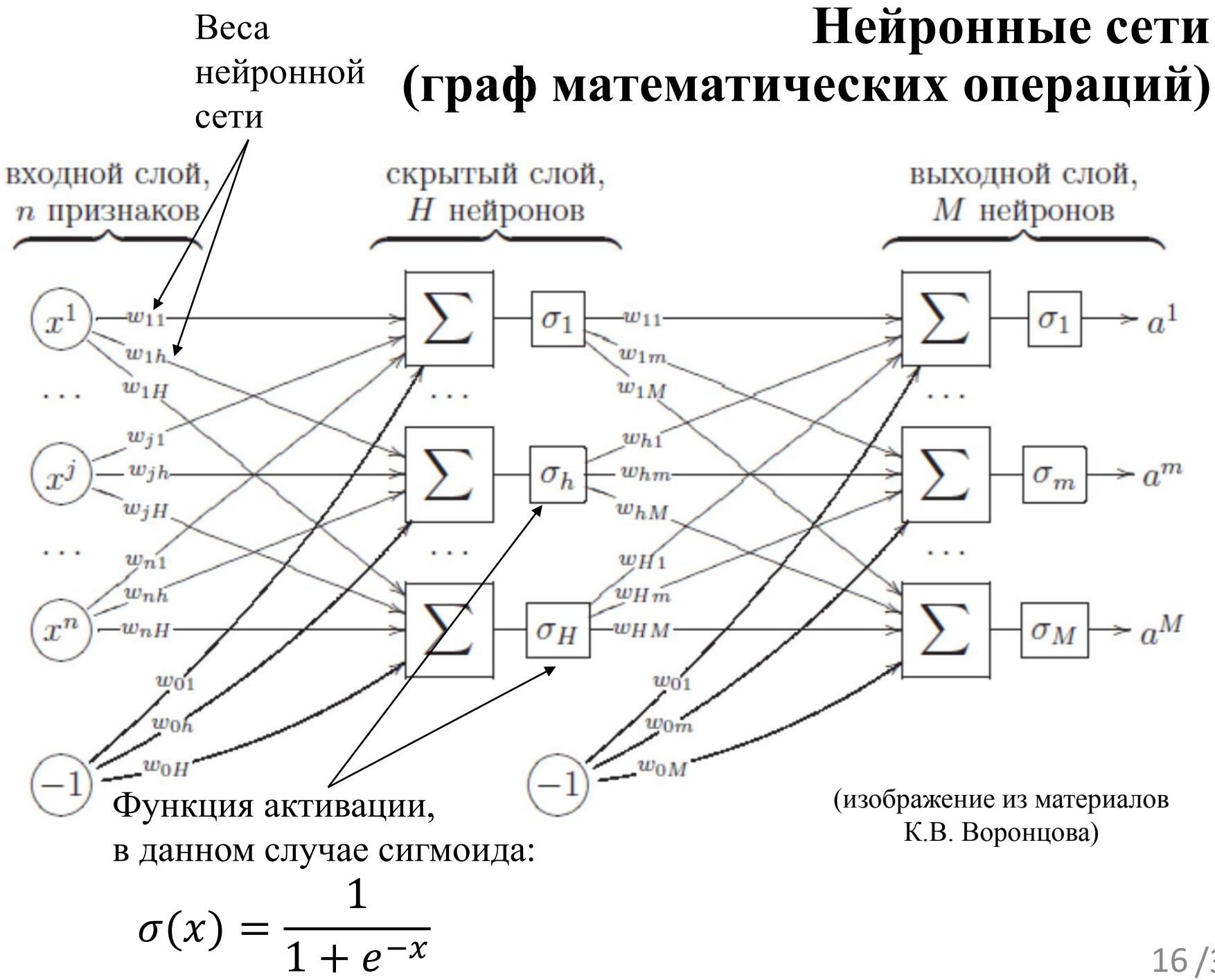

# Обучение нейронной сети (1)

• Выходные значения сети  $a^m(x_i)$ ,  $m = 1$ . М на объекте  $x_i$ и промежуточные значения сети  $u^h(x_i)$ :

• 
$$
a^m(x_i) = \sigma_m(\sum_{h=0}^H w_{hm} u^h(x_i))
$$

• 
$$
u^h(x_i) = \sigma_h\left(\sum_{j=0}^J w_{jh} f_j(x_i)\right)
$$

• Эмпирический риск:

$$
\bullet \ Q = \sum_{i=1}^{l} L(a^m(x_i), y_i)
$$

• По правилу вычисления производной сложной функции:

$$
\frac{\partial Q}{\partial w_{hm}} = \sum_{i=1}^{l} \frac{\partial L(a^m(x_i), y_i)}{\partial a^m} \frac{\partial a^m(x_i)}{\partial w_{hm}}
$$

$$
\frac{\partial Q}{\partial w_{jh}} = \sum_{i=1}^{l} \frac{\partial L(a^m(x_i), y_i)}{\partial u^h} \frac{\partial u^h(x_i)}{\partial w_{hm}}
$$

## Обучение нейронной сети (2)

- Пусть  $L(a(x), y) = \frac{1}{2} \sum_{m=1}^{M} (a^m(x_i) y_i)^2$ , тогда
- Ошибка на выходном слое:  $\frac{\partial L_i(w)}{\partial \sigma^m} = a^m(x_i) - y_i^m = \varepsilon_i^m$

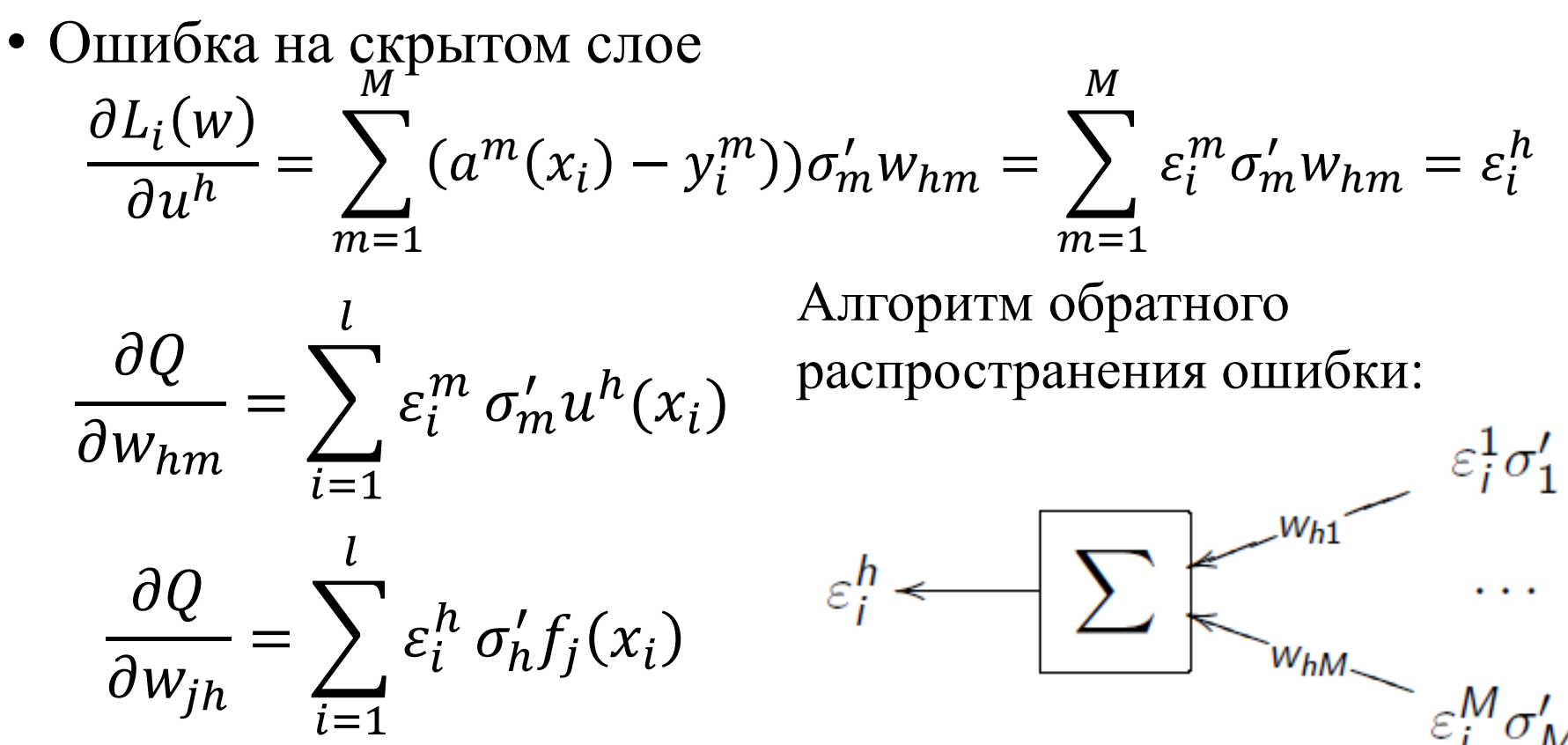

### Рекуррентная нейронная сеть

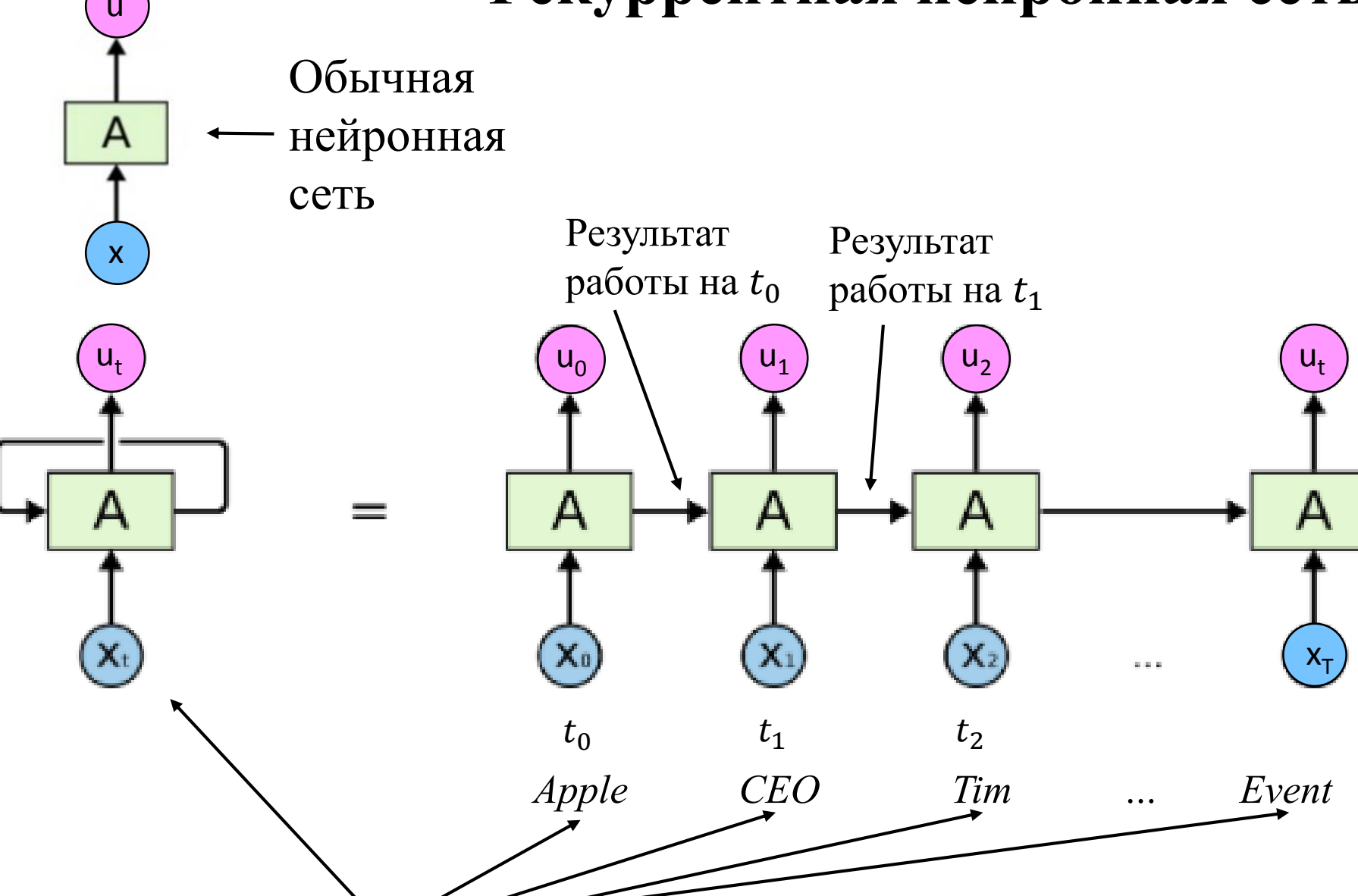

Входы нейронной сети (внешние данные)

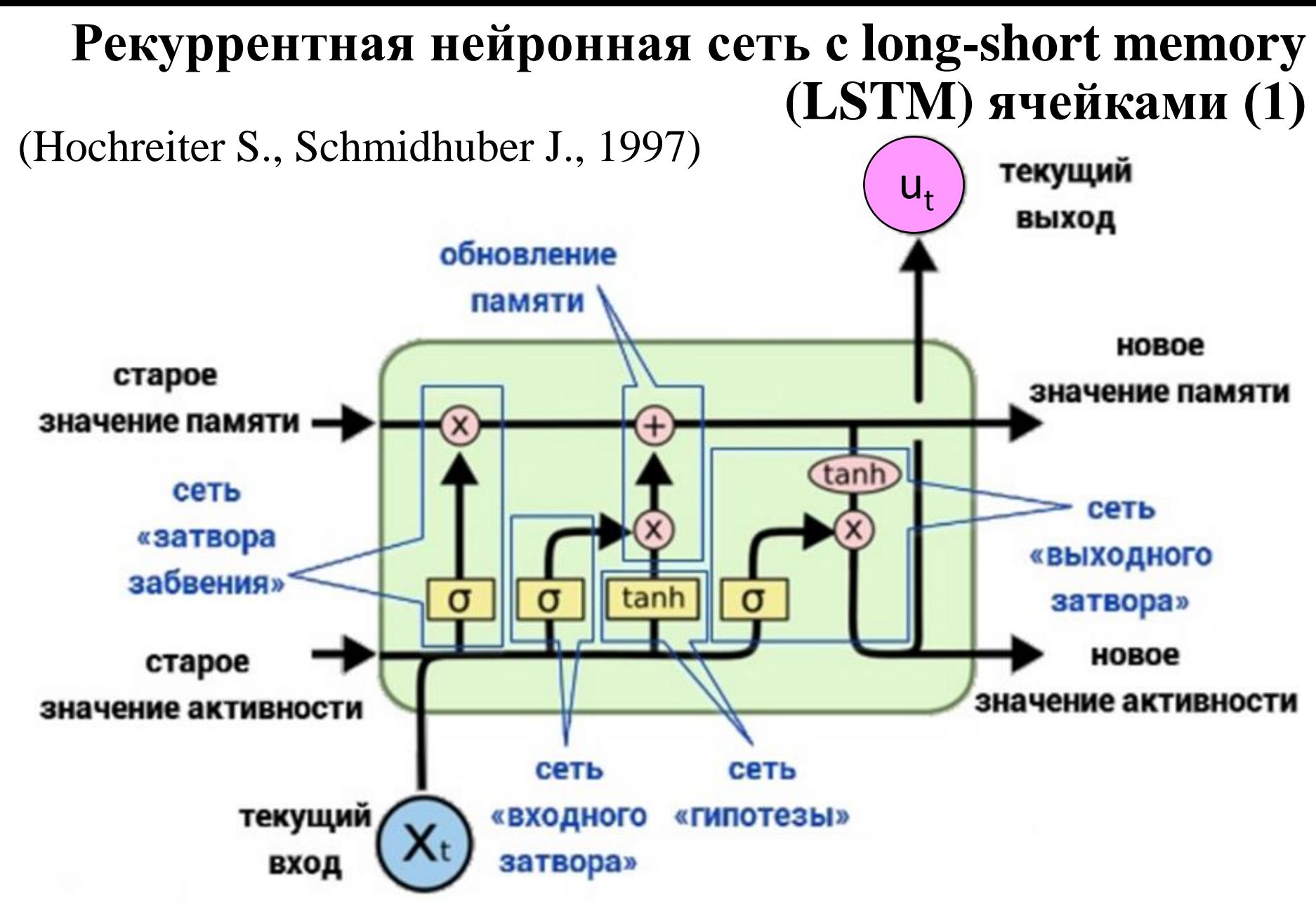

• LSTM решает проблему gradient vanishing

#### **Рекуррентная нейронная сеть с LSTM ячейками (2)**

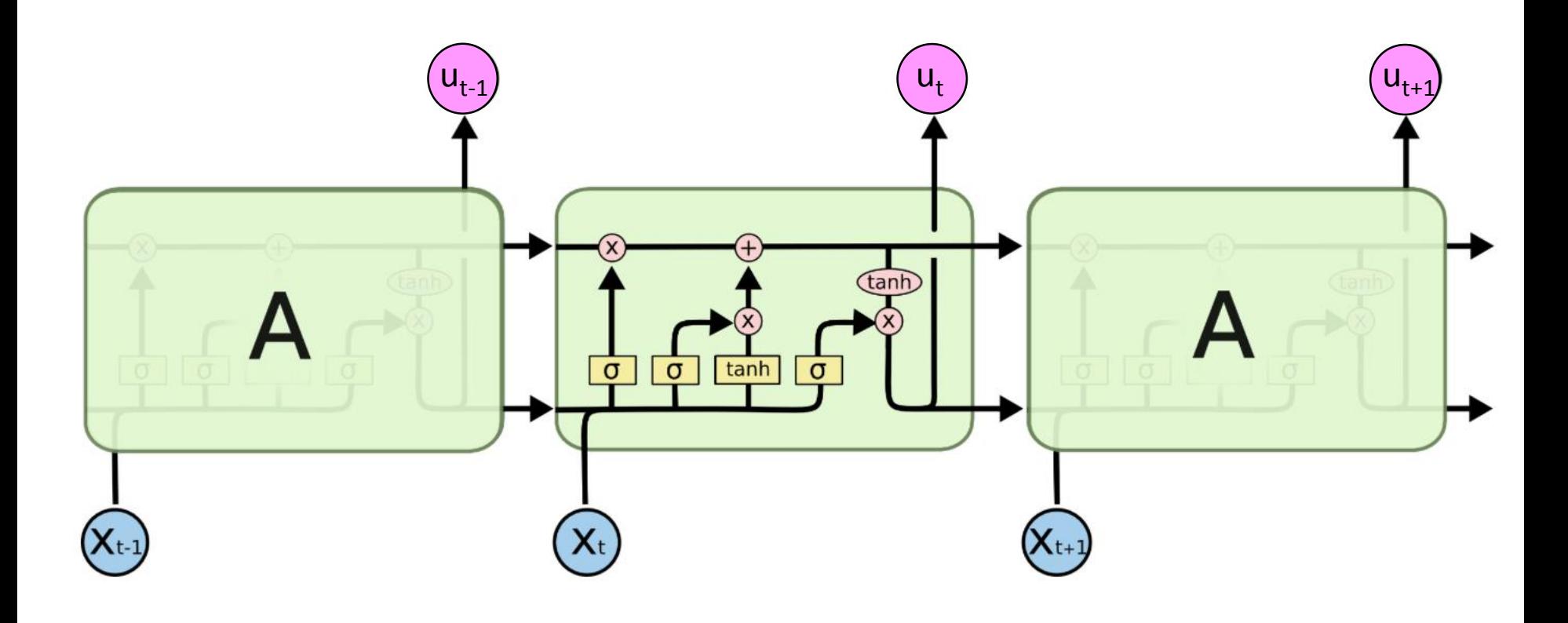

#### Линейные условно случайные поля (Linear-chain CRF)

Графическая вероятностная (Lafferty J., McCallum A. et al., 2001) модель линейного условно случайного поля:

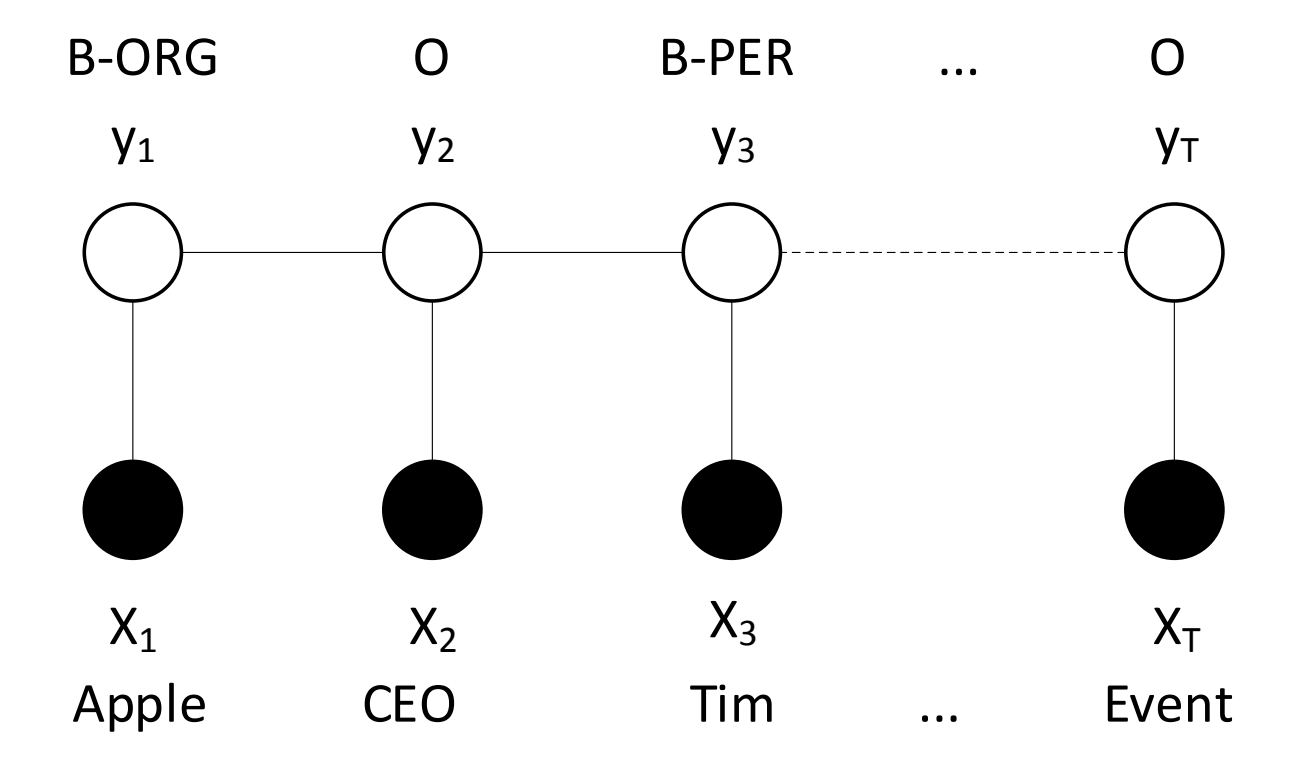

CRF позволяют учитывать метки (классы) соседних слов и глобально максимизировать вероятность всей последовательности меток

#### Линейные условно случайные поля

- Вычисление вероятности:
	- Для вычисления применяем динамическое программирование

$$
p(y|x) = \frac{1}{Z(x)} \prod_{t=1}^{T} \exp \left( \sum_{k=1}^{n} w_k f_k(y_t, y_{t-1}, x_t) \right)
$$

$$
Z(x) = \sum_{y} \prod_{t=1}^{T} \exp \left( \sum_{k=1}^{n} w_{k} f_{k}(y_{t}, y_{t-1}, x_{t}) \right)
$$

- Обучение:
	- Максимизация правдоподобия с помощью градиентного метода:  $\bullet$

$$
CRF\_log\_likelyhood(X^l, w) = \sum_{i=1}^l \sum_{t=1}^T \sum_{k=t}^n w_k f_k(y_t^i, y_{t-1}^i, x_t^i) - \sum_{i=1}^l \log (Z(x^i))
$$

$$
CRF\_log\_likelyhood(X^l, w) \rightarrow \max_w
$$

#### Модель, совмещающая рекуррентные нейронные сети и случайные поля

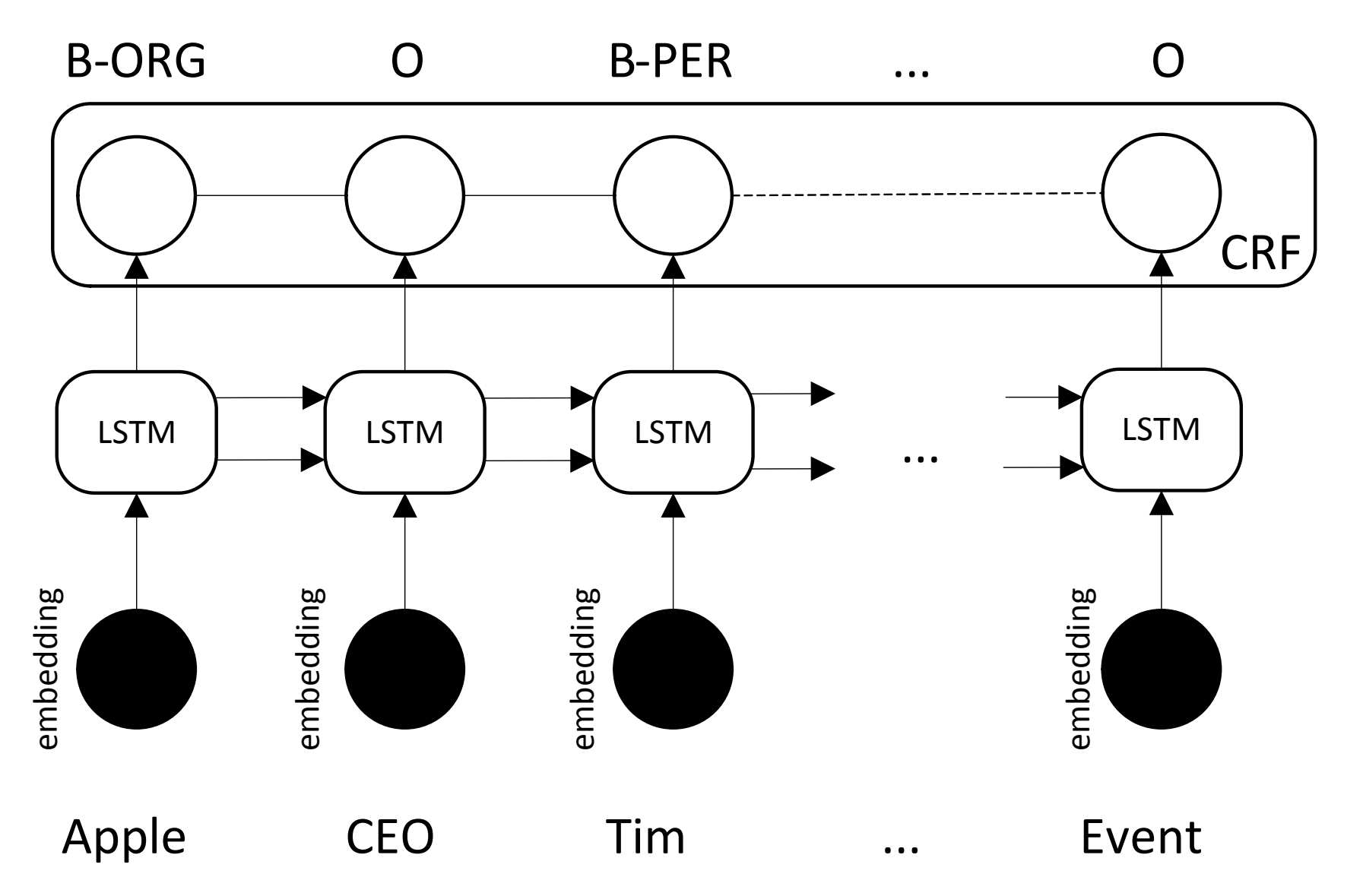

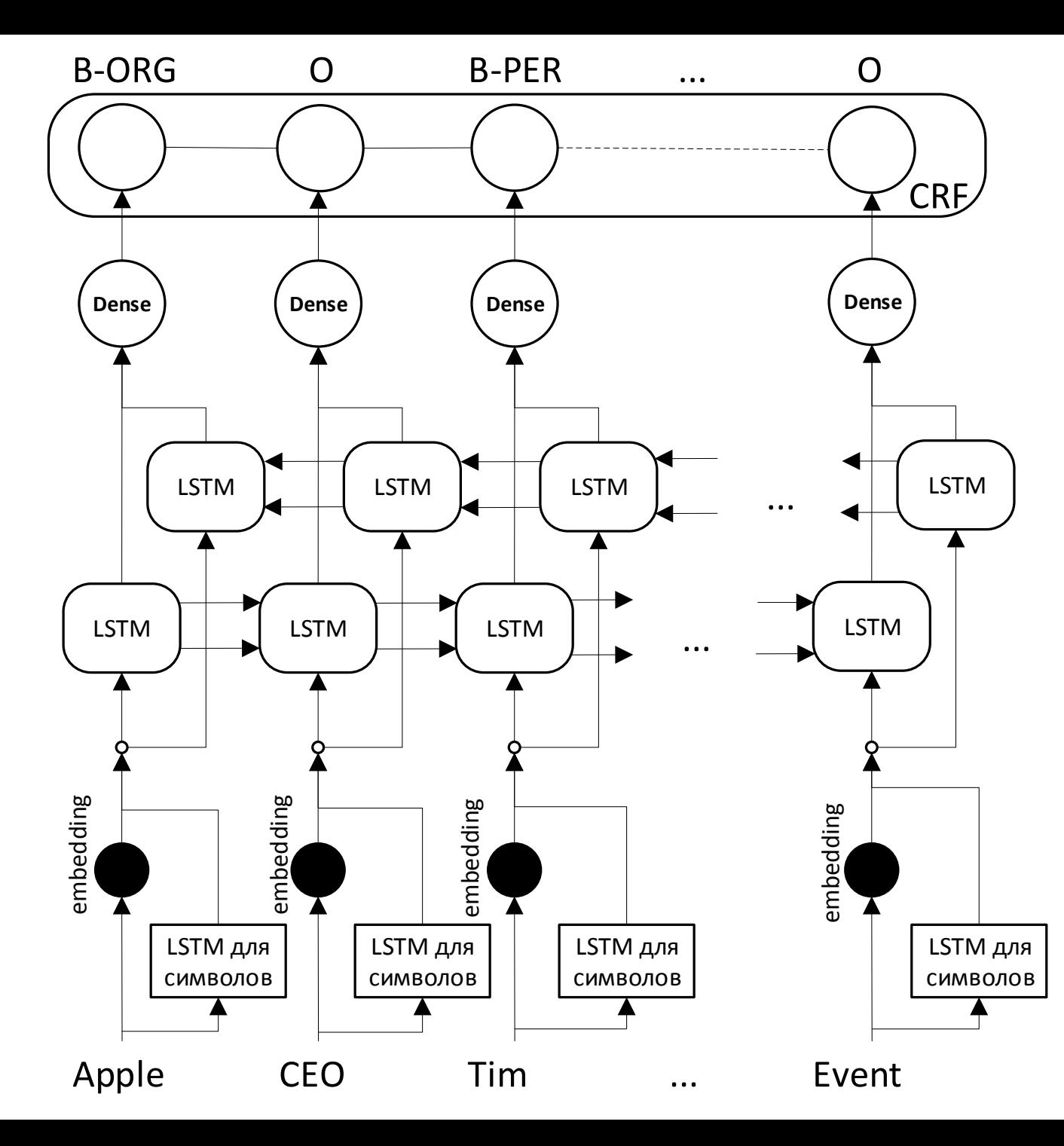

#### **Итоговая модель для NER**

/33 25

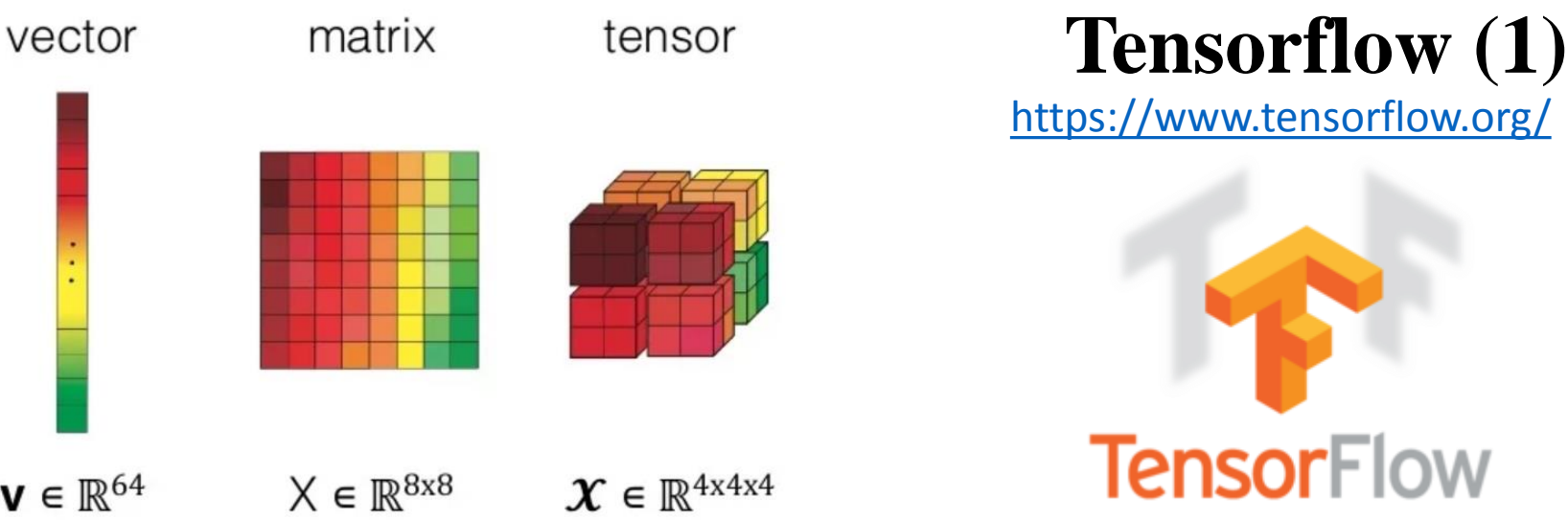

- Библиотека для тензорных вычислений с открытым исходным кодом (Python, C++ и др.), разработанная Google
- Тензор = многомерный массив (скаляр (массив с одним элементом), вектор, матрица, массивы с размерностями  $> 2$ )
- Параллельная обработка на:
	- CPU, GPU
	- Нескольких CPU, GPU, серверах
- Библиотека для машинного обучения (мат. операции, алгоритмы оптимизации, мат. модели, нейросетевые архитектуры и др.)

# **Tensorflow (2)**

- Концепция работы Tensorflow:
	- Любые данные в библиотеке это тензоры (входные, выходные, промежуточные данные)
	- Вычисления проводятся внутри сессии
	- Перед началом работы сессии строится граф вычислений (граф математических операций)
	- При этом определяются точки ввода данных (placeholders)
	- Граф запускается на вычисление в рамках сессии, при этом всем placeholders передаются значения извне
	- Результат работы (тензор) можно извлечь из tensorflow и дальше работать с ним как с обычным многомерным массивом
	- Переменные внутри графа «живут» только пока «жива» сессия

#### **Tensorflow (3)**

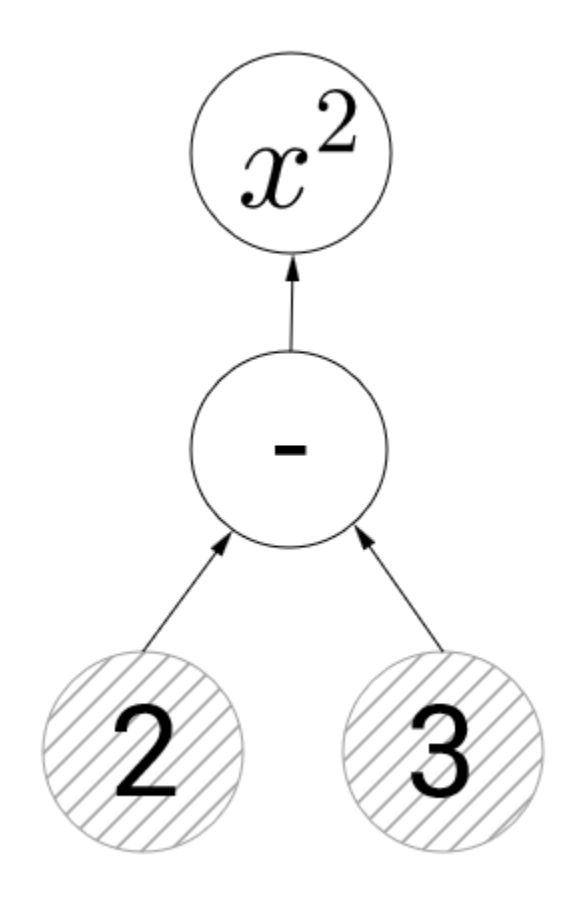

**import** tensorflow as tf

 $c1 = tf.contrib)$  $c2 = tf.contrib constant(3.0)$  $x = c1 - c2$ x sqrd =  $tf.\square$ guare $(x)$ 

with tf.Session() as sess:  $print(sess.run(x sqrd))$ 

 $1.0$ 

## **Tensorflow** (4)

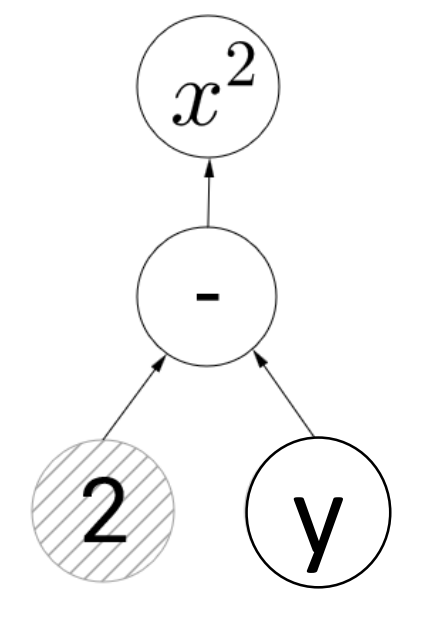

import tensorflow as tf

 $[$  64.]

# **Машинное обучение в Tensorflow**

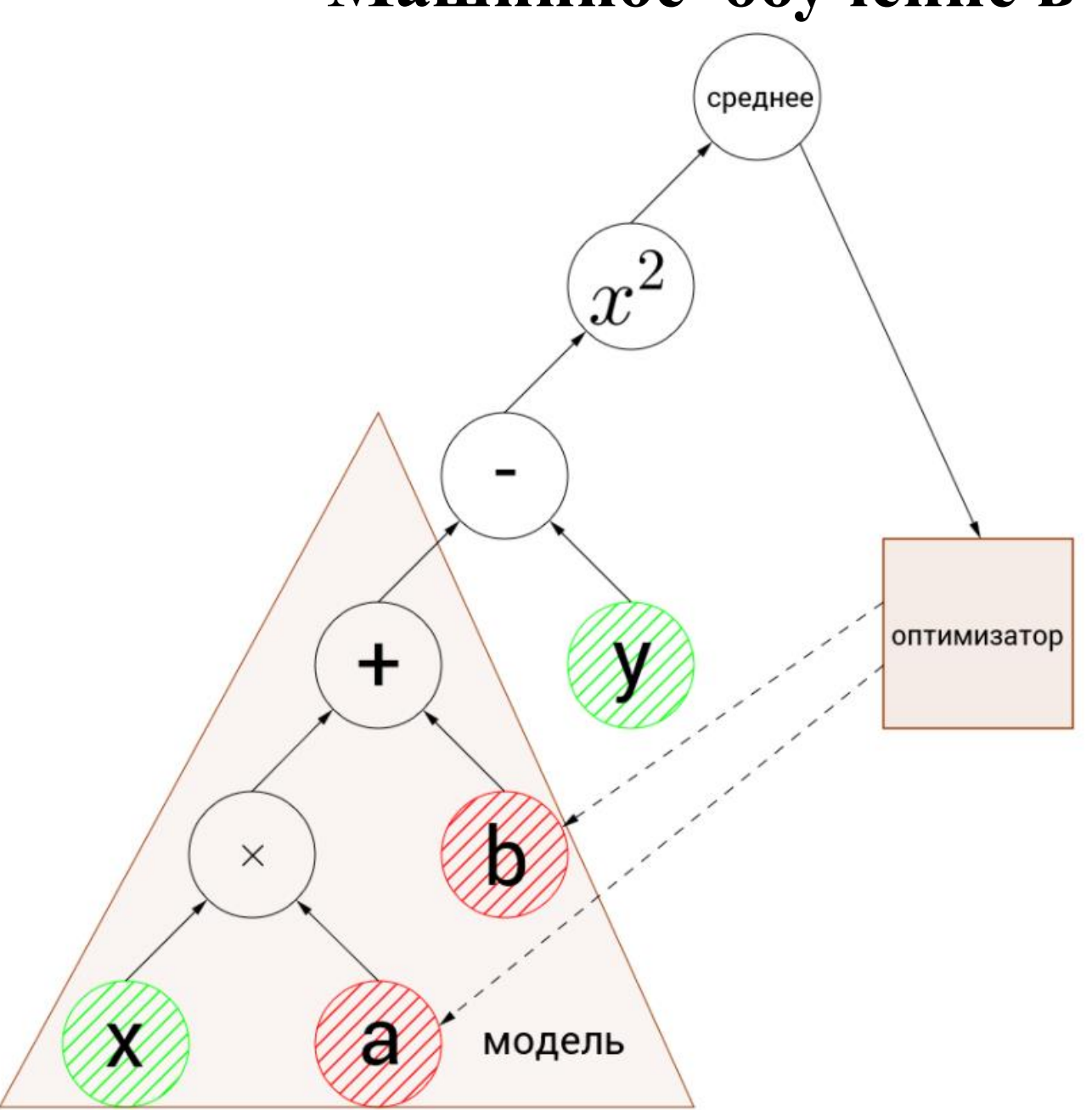

# **Live demo**

- Для решения задачи потребуются
	- Python 3.6
	- Пакеты: numpy, scipy, sklearn, tensorflow, genism и др.
	- Jupyter IDE web-среда разработки для задач анализа данных
- Все это можно скачать и установить в 2 шага:
	- Установить Docker (среда управления виртуальными и псевдовиртуальными машинами)
		- Windows: <https://www.docker.com/docker-windows>
		- Mac:<https://www.docker.com/docker-mac>
		- Debian Linux:<https://www.docker.com/docker-debian>
	- Запустить команду:
		- docker run -ti --rm -v `pwd`:/notebook -p 8888:8888 windj007/jupyterkeras-tools
		- Jupyter поднимется по адресу [http://localhost:8888](http://localhost:8888/)
- [Подробности: https://hub.docker.com/r/windj007/jupyter](https://hub.docker.com/r/windj007/jupyter-keras-tools/)keras-tools/
- Jupyter notebook с примером:<http://nlp.isa.ru/hse/crf-lstm/>

## **Заключение**

- На сегодняшний день NLP и машинное обучение тесно связаны
- Быстро развиваются направления:
	- Deep learning (DL) (глубокие нейронные сети)
	- Embedding (векторные представления конструкций текста)
- Важным направлением в NLP является sequence modeling
	- С применением условно случайных полей
	- Рекуррентных нейронных сетей (LSTM)
- Хорошие инструменты, с которых можно начать применять глубокое обучение:
	- Tensorflow
	- Keras
- Чтобы быстро и просто начать использовать ML и DL (в том числе и на GPU) можно воспользоваться контейнером
	- Docker + <https://hub.docker.com/r/windj007/jupyter-keras-tools/>

## • Машинное обучение: Полезные материалы

- [http://www.machinelearning.ru/wiki/images/6/6d/Voron-ML-](http://www.machinelearning.ru/wiki/images/6/6d/Voron-ML-1.pdf)1.pdf
- Глубокое обучение:
	- [http://www.machinelearning.ru/wiki/images/7/71/Voron-ML-](http://www.machinelearning.ru/wiki/images/7/71/Voron-ML-DeepLearning-slides.pdf)DeepLearning-slides.pdf
- Условно-случайные поля (CRF):
	- <http://homepages.inf.ed.ac.uk/csutton/publications/crftut-fnt.pdf>
- GitHub LSTM+CRF:
	- [https://github.com/guillaumegenthial/sequence\\_tagging](https://github.com/guillaumegenthial/sequence_tagging)
- Статьи про модель типа LSTM+CRF:
	- [https://arxiv.org/pdf/1603.01360.pdf](https://arxiv.org/pdf/1508.01991)
	- <https://arxiv.org/pdf/1508.01991>
	- <https://arxiv.org/pdf/1709.09686> (Russian NER)
- Jupyter notebook с разобранным примером:
	- <http://nlp.isa.ru/hse/crf-lstm/>

# **Литература**

- Mikolov T. et al. Distributed representations of words and phrases and their compositionality //Advances in neural information processing systems.  $-2013$ .  $- C$ . 3111-3119
- Pennington J., Socher R., Manning C. Glove: Global vectors for word representation //Proceedings of the 2014 conference on empirical methods in natural language processing (EMNLP).  $-2014$ .  $-C. 1532-1543$
- Hochreiter S., Schmidhuber J. Long short-term memory //Neural computation. – 1997. – Т. 9. –  $N_2$ . 8. – С. 1735-1780
- Lafferty J., McCallum A., Pereira F. C. N. Conditional random fields: Probabilistic models for segmenting and labeling sequence data. – 2001